# **Effective Software**

Lecture 7: Non-blocking I/O, C10K, efficient networking

David Šišlák david.sislak@fel.cvut.cz

[1] Tanenbaum, A. S., Wetherall, D. J.: Computer Networks. Pearson, 2011. [2] Kegel, D.: The C10K problem. http://www.kegel.com/c10k.html [3] Hitchens, R.: Java NIO. O'Reilly, 2002.

# **Network Communication – OSI Model**

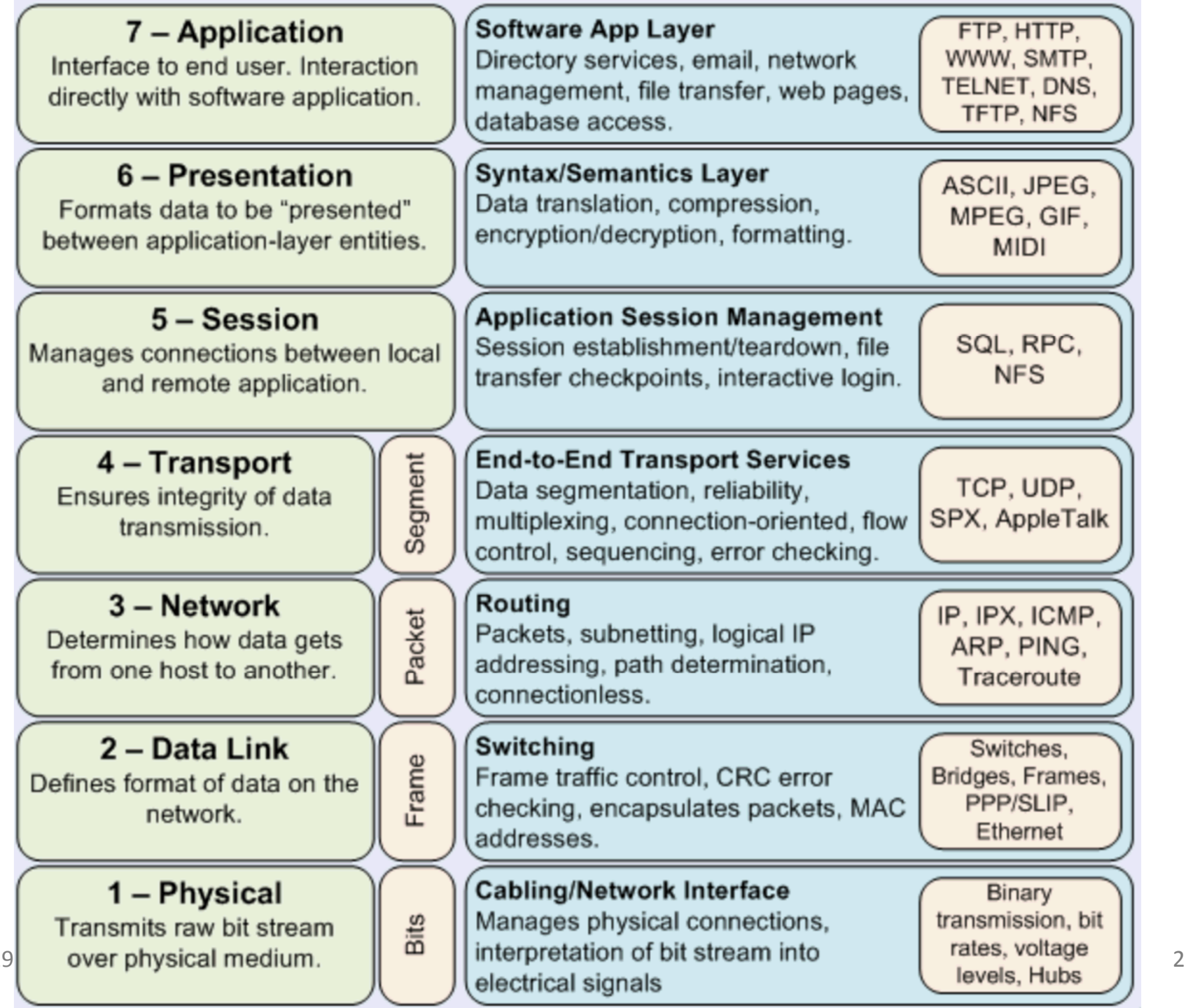

 $1<sup>st</sup>$  April 2019

#### **Network Communication – Introduction**

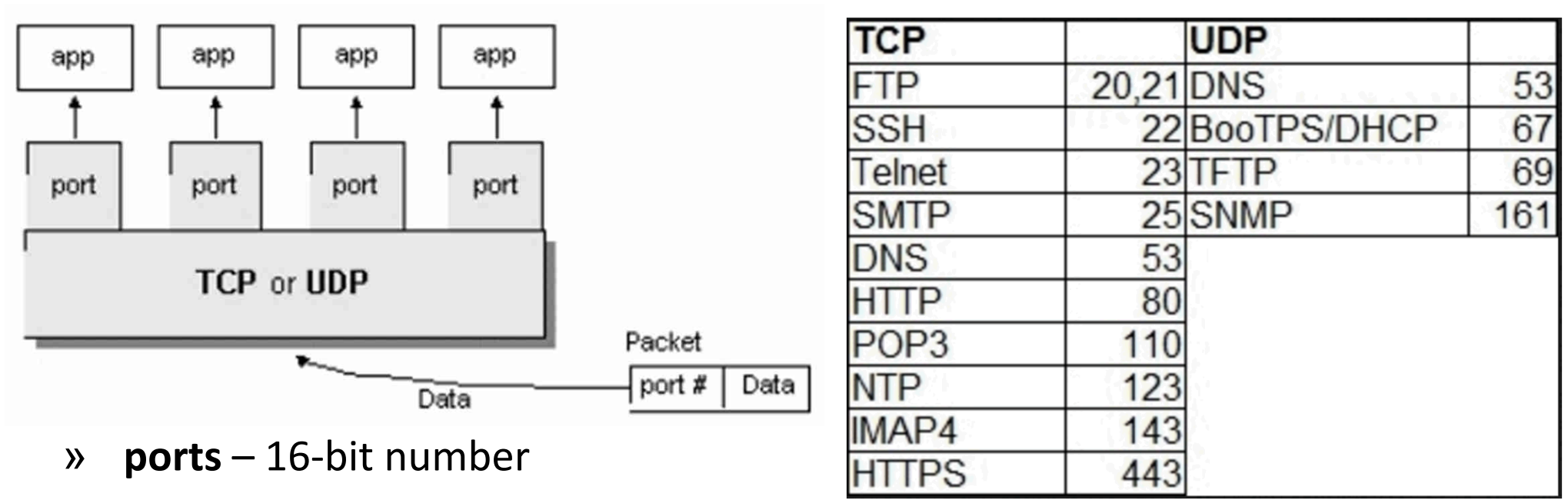

- » **IPv4** 32-bit address
- » **IPv6** 128-bit address
	- 48-bit or more routing prefix, 16-bit or less subnet id, 64-bit interface http://[1fff:0:a88:85a3::ac1f]:8080/index.html
- » TCP/UDP connection identification **quad** src IP, src port, dst IP, dst port

# **Network Communication – HTTP Example**

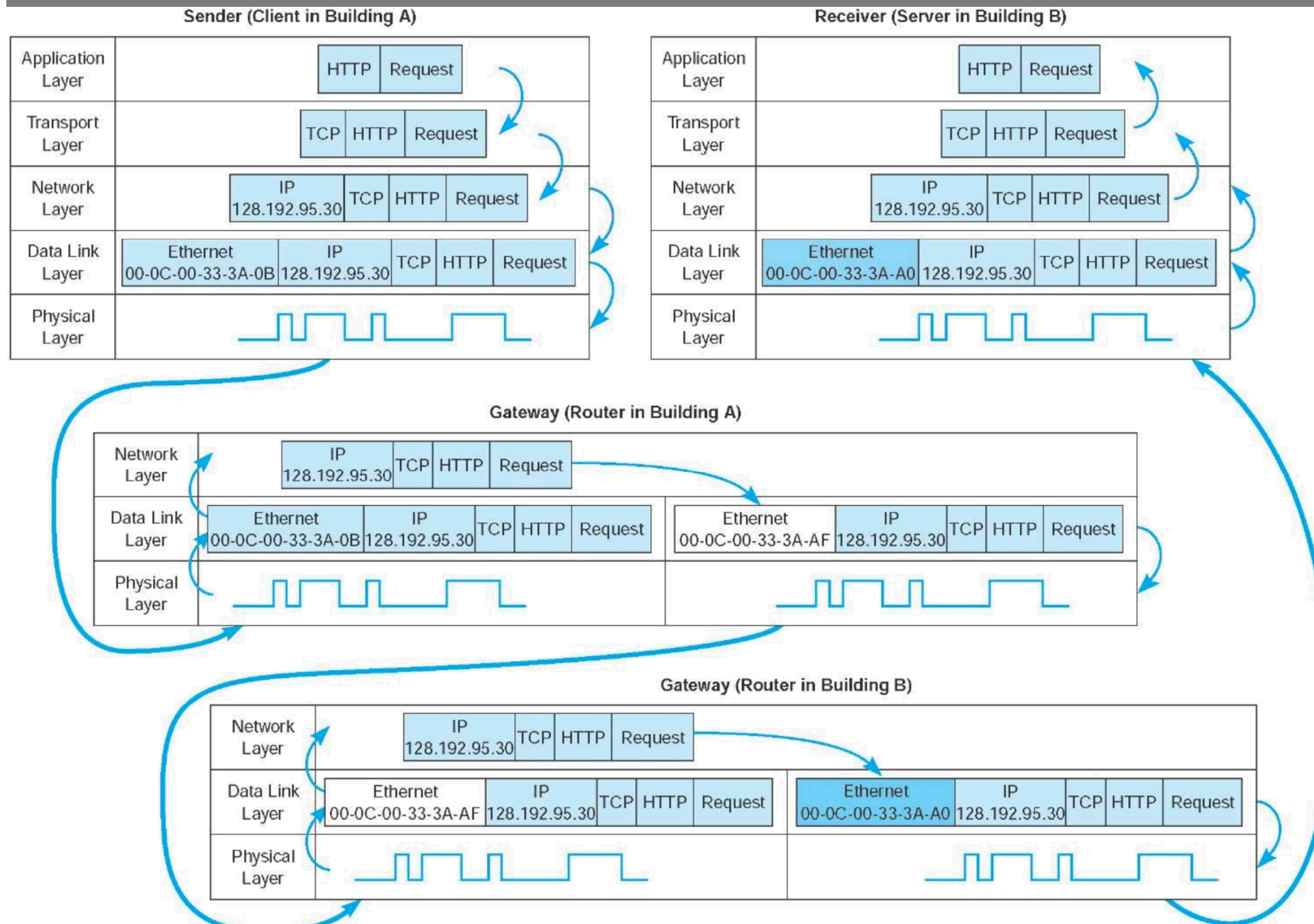

# **C10k Problem**

- » handling a large number of clients (10 000s) at the same time (late 90s)
	- **concurrent connections at one server** requiring efficient scheduling
	- not related to requests per second
- » sometime known as C1M or C10M problem (nowadays)
- » approach
	- don't use **threading servers** like *Apache*
		- each connection handled by own thread/process (pooled but limited)
		- connection operations usually use **blocking** operations
		- thread scheduling doesn't scale (+cost for thread context switching)
		- thread scheduling used as packet scheduling
	- use **event-driven I/O servers** like *Nginx*
		- do packet scheduling yourself single/multi-threaded event loop
		- using **non-blocking** (asynchronous) operations with **event interceptors**
		- **multi-core scalability** with controlled number of worker threads
		- reuse thread-based data structures, avoid locks (atomics, non-blocking)

# **Threads**

#### » **processes** vs. **threads**

- both support concurrent execution
- one process has one or multiple threads
- threads share the same address space (data and code)
- context switching between threads is usually less expensive
- thread inter-communication is relatively efficient using shared memory
- » **JVM**
	- a thread executes sequence of code with own stack with frames

t.getStackTrace()

- own local variables
- own method parameters
- » thread creation by
	- subclass of **java.lang.Thread**
	- implementation of **java.lang.Runnable**

# **JAVA Thread Pool - ExecutorService**

- » concept of **thread pooling**
- » suitable for execution of large number of asynchronous tasks
	- e.g. processing of requests in server
- » reduce overhead with Thread creation for each task, context switching
- » interface java.util.concurrent.ExecutorService
	- shutdown(), shutdownNow(), awaitTermination
	- **execute**(Runnable r)
	- Future<?> **submit**(Runnable r), Future<T> **submit**(Callable<T> c)
- » java.util.concurrent.Future<T>
	- boolean cancel(boolean mayInterruptIfRunning)
	- isCancelled(), isDone()
	- V get(), V get(long timeout, TimeUnit unit)
- » java.util.concurrent.Executors (optionally with ThreadFactory)
	- **newSingleThreadExecutor**()
	- **newFixedThreadPool**(nThreads)
- $1<sup>st</sup>$  April 2019 st April 2019 **ESW** – Lecture 7 **For all and 7 For all and 7 For all and 7 For all and 7 For all and 7 7** • newCachedThreadPool() - default 60 seconds keep-alive

# **Non-Blocking I/O Approach**

#### » **polling**

- looping to regularly check status (readiness for I/O)
- wastes CPU cycles
- » **signals**
	- OS generated signals on I/O readiness
	- might leave state inconsistent in the process inconsistent
- » **callbacks**
	- pointer to handler function
	- stack deepening issue (callback issuing I/O)
- » **interrupts**
	- hardware interrupts in kernel mode
- » **event-based**
	- select
	- poll
	- epoll

#### **Event-Based I/O - select**

#### » **select**

- defined in POSIX (Portable Operating System Interface)
- originally used for blocking I/O
- passed lists of descriptors cannot be reused in subsequent calls as they are modified by the system call
- not scalable limited descriptors + iterate over to find the event

int select(int nfds, fd\_set \*restrict readfds, fd\_set \*restrict writefds, fd\_set \*restrict errorfds, struct timeval \*restrict timeout);

void FD\_CLR(fd, fd\_set \*fdset);

void FD\_COPY(fd\_set \*fdset\_orig, fd\_set \*fdset\_copy);

int FD\_ISSET(fd, fd\_set \*fdset);

void FD\_SET(fd, fd\_set \*fdset);

#### void FD\_ZERO(fd\_set \*fdset); 1st April 2019  $\frac{1}{2}$ st April 2019 – Lecture 7  $\frac{1}{2}$  ES

# **Event-Based I/O - poll**

#### » **poll**

- polled descriptors not limited
- descriptors can be reused
- better but you still need iterate over descriptors to find events

```
int
poll(struct pollfd fds[], nfds_t nfds, int timeout);
```

```
struct pollfd \{int
          fd; /* file descriptor */short events; /* events to look for */
   short revents; /* events returned */
};
```
# **Event-Based I/O - epoll**

#### » **epoll**

- Linux only (e.g. Windows has IOCP IO Completion Ports)
- scalable
- monitored events can be modified while polling (via syscall)
- returns triggered events directly
- » **API**
	- epoll\_create & epoll\_create1 initialize epoll instance (kerne structure)
	- epoll ctl add/modify/remove descriptors to epoll instance
	- epoll wait wait for events up to timeout
- » **modes**
	- **level triggered** wait always returns if event is available
	- **event triggered** (EPOLLET) readiness returned upon incoming event only (you have to process all pending events before next wait !)
	- » **events**
		- EPOLLIN, EPOLLOUT, EPOLLPRI
		- EPOLLRDHUP, EPOLLHUP
	- st April 2019 ESW Lecture 7 11 • EPOLLERR

# **Epoll Usage**

#### epoll structure:

```
typedef union epoll data
ł
 void
           *ptr;
 int
         fd;
 unit32_t u32;
 uint64 t u64;
} epoll data t;
struct epoll event
\left\{ \right.uint32 t events; /* Epoll events */epoll data t data; /* User data variable */
\}
```
initialization:

```
int epfd = epoll create1(0);\ddotscstruct epoll event ev;
int client sock;
\ddot{\phantom{0}}ev.\texttt{events} = \texttt{EPOLLIN} | \texttt{EPOLLPRI} | \texttt{EPOLLERR} | \texttt{EPOLLHUP};ev.data.fd = client sock;int res = epoll ctl(epfd, EPOLL CTL ADD, client sock, &ev);
```

```
while (1) {
    // wait for something to do...
    int nfds = epoll wait(epfd, events,MAX_EPOLL_EVENTS_PER_RUN,
                                EPOLL RUN TIMEOUT);
    if (nfds < 0) die("Error in epoll_wait!");
    // for each ready socket
    for(int i = 0; i < nfds; i++) {
      int fd = events[i].data.fd;handle io on socket(fd);
    €
ł
```
# **JAVA Networking – TCP Client**

#### » **Socket**

- client end-point of network TCP/IP connection
- is bound to particular destination IP and port
- each TCP/IP connection is uniquely identified by its two end-points
- provides input/output streams

```
try (
    Socket echoSocket = new Socket (host: "localhost", port: 7);
    PrintWriter out = new PrintWriter(echoSocket.getOutputStream(), autoFlush: true);
    BufferedReader in = new BufferedReader(new InputStreamReader(echoSocket.getInputStream()));
    BufferedReader stdIn = new BufferedReader(new InputStreamReader(System.in))
  \mathcal{F}_{\mathcal{A}}String userInput;
    while ((userInput = stdIn.readLine()) != null {
        out.println(userInput);
        System.out.println("echo: " + in.readLine());
    ł
```
#### » **ServerSocket**

- special socket representing listening TCP/IP end-point
- within constructor you specify the port, and optionally IP where it has to be bound
- wait for establishing connection using method Socket **accept**()

# **JAVA Networking – TCP Server - Example**

#### **threading server example** – each handler runs in own thread with blocking I/O

```
ExecutorService clientRunner = Executors.newCachedThreadPool();
try (
        ServerSocket serverSocket = new ServerSocket(port: 7)
 \overline{A}while (true) {
        final Socket s = serverSocket.accept();
        clientRunner.execute(() \rightarrow {
            try (
                     BufferedReader in = new BufferedReader(new InputStreamReader(s.getInputStream()));
                     PrintWriter out = new PrintWriter(s.getOutputStream(), autoFlush: true)
              \overline{f}String line;
                 while (s.isConnected()) {
                     if ((line = in. readLine()) != null {
                         out.println(line):
                     ł
             \} catch (IOException e) {
                 e.printStackTrace();
        \});
} catch (Exception e) {
    e.printStackTrace();
} finally {
    clientRunner.shutdownNow();
ł
```
#### » **DatagramPacket**

- independent, self-contained message sent over the network
- like packet
	- InetAddress address, int port destination
	- byte data[], int length, int offset
	- SocketAddress sa sender
- » **DatagramSocket**
	- sending or receiving point for a packet delivery service
	- can be bound to any available port (using default constructor)
	- connect(InetAddress,int) can sent or receive packets only specified host, if not set in DatagramPacket automatically fill
	- send(DatagramPacket p), receive(DatagramPacket p) blocking IO
- » **MulticastSocket**
	- additional capabilities for joining/leaving multicast groups, loopback
	- multicast IP (IGMP Internet Group Management Protocol)

224.0.0.0 – 239.255.255.255

st April 2019 **ESW** – Lecture 7 **19** 

# **JAVA Networking - NIO**

- » **scalable I/O** asynchronous I/O requests and polling
- » high-speed **block-oriented** binary and character I/O working including mapping files to the memory, using channels and selectors
- » Channel is like a block device working with Buffers

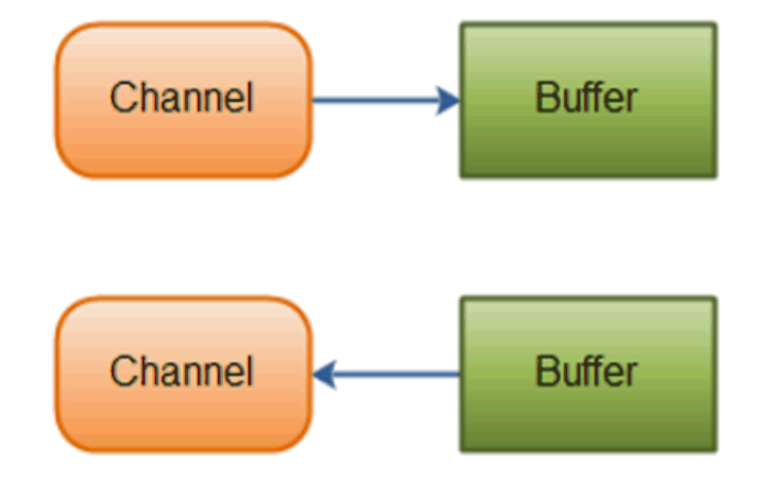

# **JAVA – NIO - Buffer**

- » java.nio.Buffer
	- **linear, finite sequence of elements** of a specific primitive type
		- ByteBuffer, CharBuffer, DoubleBuffer, FloatBuffer, IntBuffer, LongBuffer, ShortBuffer, MappedByteBuffer {FileChannel.map(…)}
	- not thread safe, **multi mode** for the same buffer (both read & write)
	- key properties  $-0 \le$  mark  $\le$  position  $\le$  limit  $\le$  capacity
		- capacity numbers of elements, never changing !
		- limit index of the first element that should not be read or written
		- position index of the next element to be read or written
		- mark index to which its position is set after reset()
	- clear() position=0, limit=capacity => ready for channel read (put)
	- flip() limit=position, position=0 => ready for channel write (get)
	- rewind() limit unchanged, position=0 => ready for re-reading
	- $mark()$  mark = position
	- $reset() position = mark$

# **JAVA – NIO - Buffer**

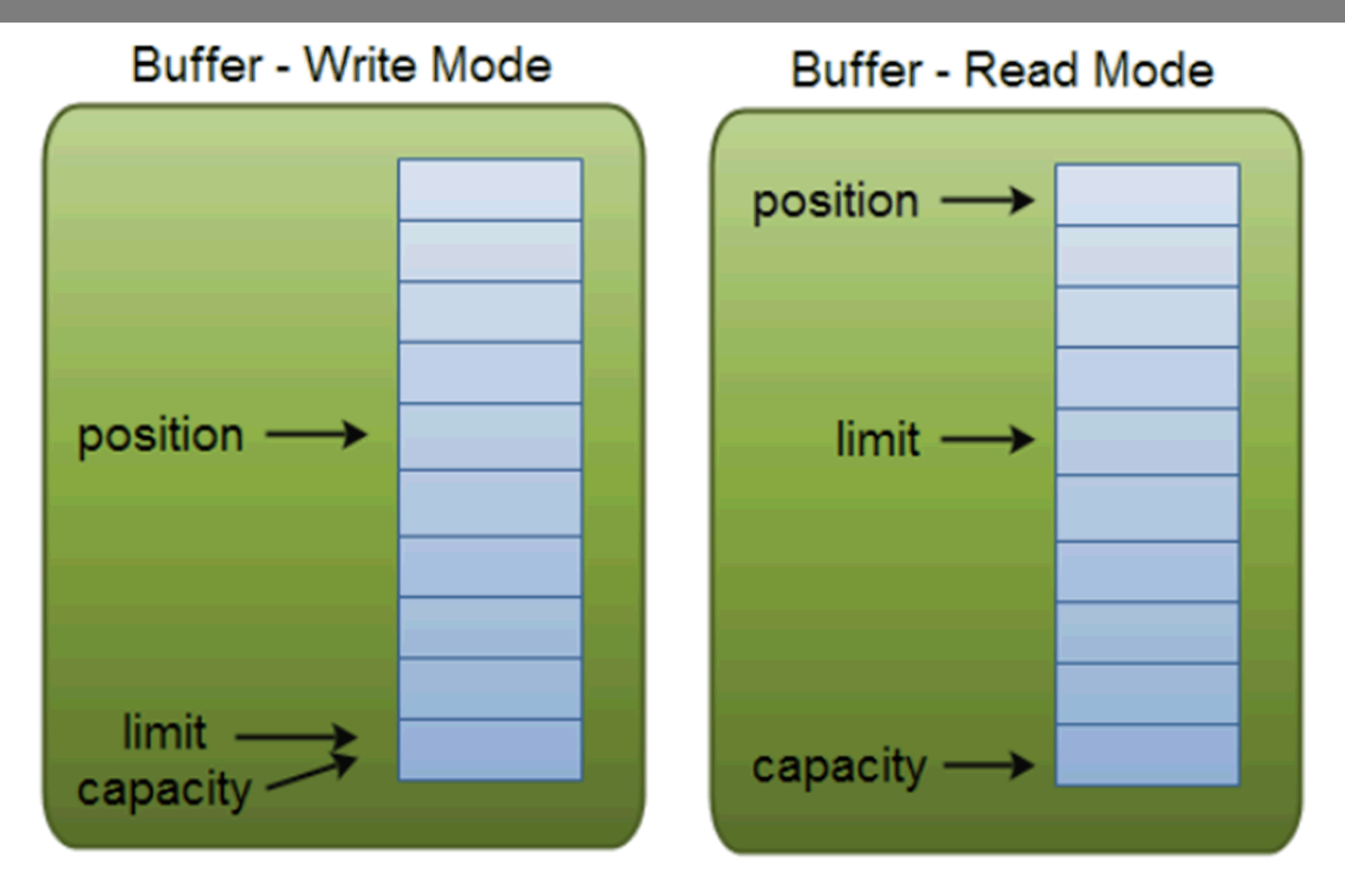

- » write mode channel.read(buf); buf.put(…);
- » read mode channel.write(buf); … buf.get();

# **JAVA – NIO - Buffer**

- » java.nio.Buffer
	- isReadOnly() can be read-only
	- hasArray() is backed by an accessible array (array())
	- equals(), compareTo() compare remainder sequence
	- can be **allocated to native memory** (see next slide)
	- **typical usage**
		- Write data into the Buffer 1.
		- 2. Call buffer.flip()
		- 3. Read data out of the Buffer
		- 4. Call buffer.clear() or buffer.compact()

Note: compact() – bytes between position and limit are copied to the beginning of the buffer and prepare for writing again

# **JVM – Memory Layout – Native Memory**

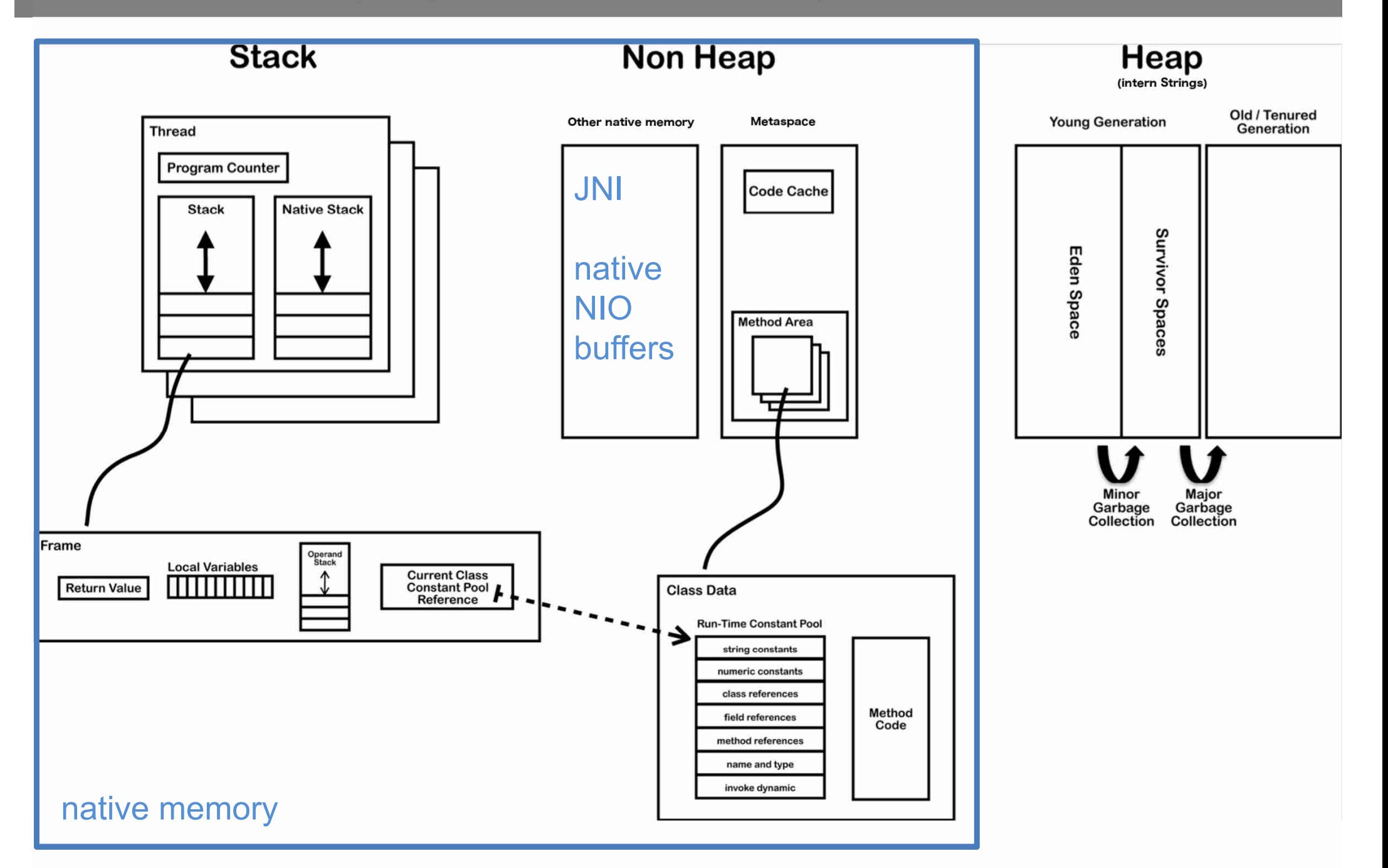

#### **JVM – NIO - Direct Buffers**

- » **ByteBuffer.allocateDirect**(…)
- » stored out of JAVA heap in **native memory**
- » allow native code and Java code to **share data without copying**
	- useful for file and socket
		- the same memory is passed to kernel during calls
- » multiple buffers can share native memory
	- slice()/duplicate() independent position, limit, mark, shared content
	- asReadOnlyBuffer() read only view of shared content
- » tuning/tracking
	- -XX:MaxDirectMemorySize=N (default unlimited)
	- -XX:NativeMemoryTracking=off|summary|detail
	- -XX:+PrintNMTStatistics

Note: usage of heap buffers implies content copy out/in Java heap space due to possible relocations by GC

# **JAVA Networking - NIO – Channel, Selector**

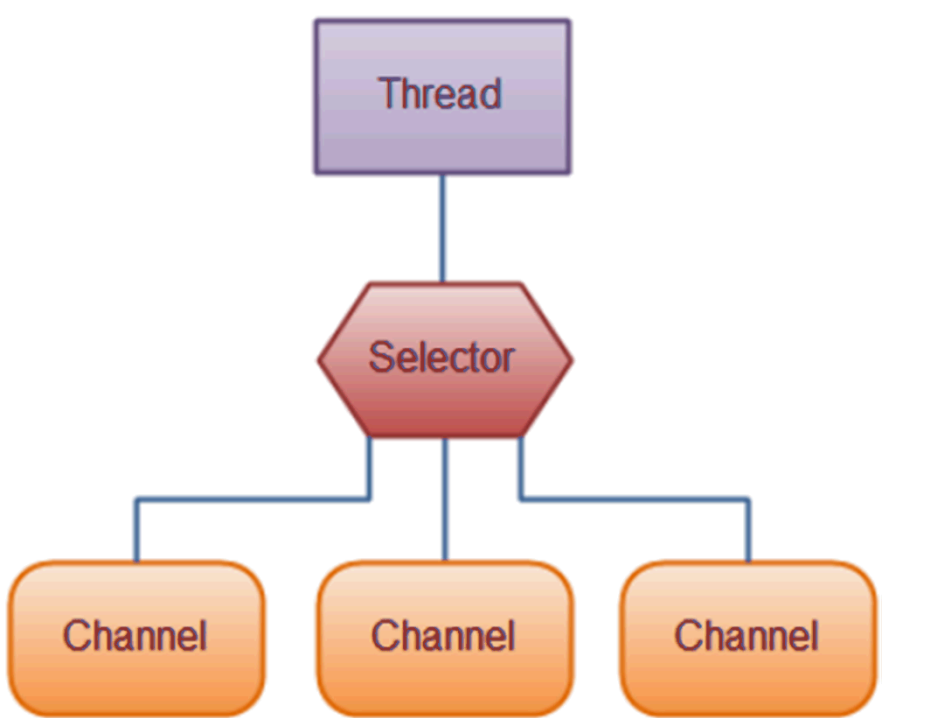

- » **one thread** works with **multiple channels at the same time**
	- **epoll-based** if OS support epoll
- » **Channel** cover UDP+TCP network IO, file IO
	- FileChannel from Input/OutputStream or RandomAccessFile
	- DatagramChannel
	- MulticastChannel
	- **SocketChannel**
	- ServerSocketChannel

#### **JAVA – NIO – Channel**

#### » **Channel**

- read/write at the same time (streams are only one-way)
- always read/write from/to a **buffer**
- » **FileChannel**
	- only **blocking**
	- support direct buffers, mapped files, locking
	- bulk transfers between channels
		- no copy at all, direct transfer e.g. to socket
		- **transferFrom**(sourceChannel, int pos, int count)
		- **transferTo**(int pos, int count, dstChannel)

#### **JAVA – NIO – Channel**

- » **SocketChannel** client end-point of TCP/IP
	- can be configured as non-blocking before connecting
	- SocketChannel socket.getChannel();
	- SocketChannel SocketChannel.open();
	- sch.connect(…)
	- write(…) and read(…) may return without having written/read anything for non-blocking channel
- » **ServerSocketChannel** server end-point of TCP/IP
	- can be configured as non-blocking
	- can be created directly using open() or from ServerSocket
	- accept() returns SocketChannel in the same mode

#### **JAVA – NIO – Selector**

#### » **Selector**

- Selector Selector.open();
- only channels in **non-blocking** mode can be registered channel.configureBlocking(false); SelectionKey channel.register(selector, SelectionKey.OP\_READ);
- FileChannel doesn't support non-blocking mode
- » **SelectionKey** events you can listen for (can be combined together)
	- OP\_CONNECT
	- OP\_ACCEPT
	- OP\_READ
	- OP\_WRITE
- » events are filled by channel which is ready with operation

#### **JAVA – NIO – Selector**

- » **SelectionKey** returned from register method
	- interest set your configured ops
	- ready set which ops are ready, sk.isReadable(), sk.isWritable(), ...
	- channel
	- selector
	- optional attached object sk.attach(Object obj); Object sk.attachment()

SelectionKey channel.register(selector, ops, attachmentObj);

# **JAVA – NIO – Selector**

- » Selector with registered one or more channels
	- int **select**() blocks until at least one channel is ready
	- int select(long timeout) with timeout milliseconds
	- int selectNow() doesn't block at all, returns immediately

return the number of channels which are ready from the last call Set<SelectionKey> selector.selectedKeys();

- **wakeUp**() different thread can "wake up" thread blocked in select()
- **close**() invalidates selector, channels are not closed

# **JAVA – NIO Server – Using Multiple Reactors**

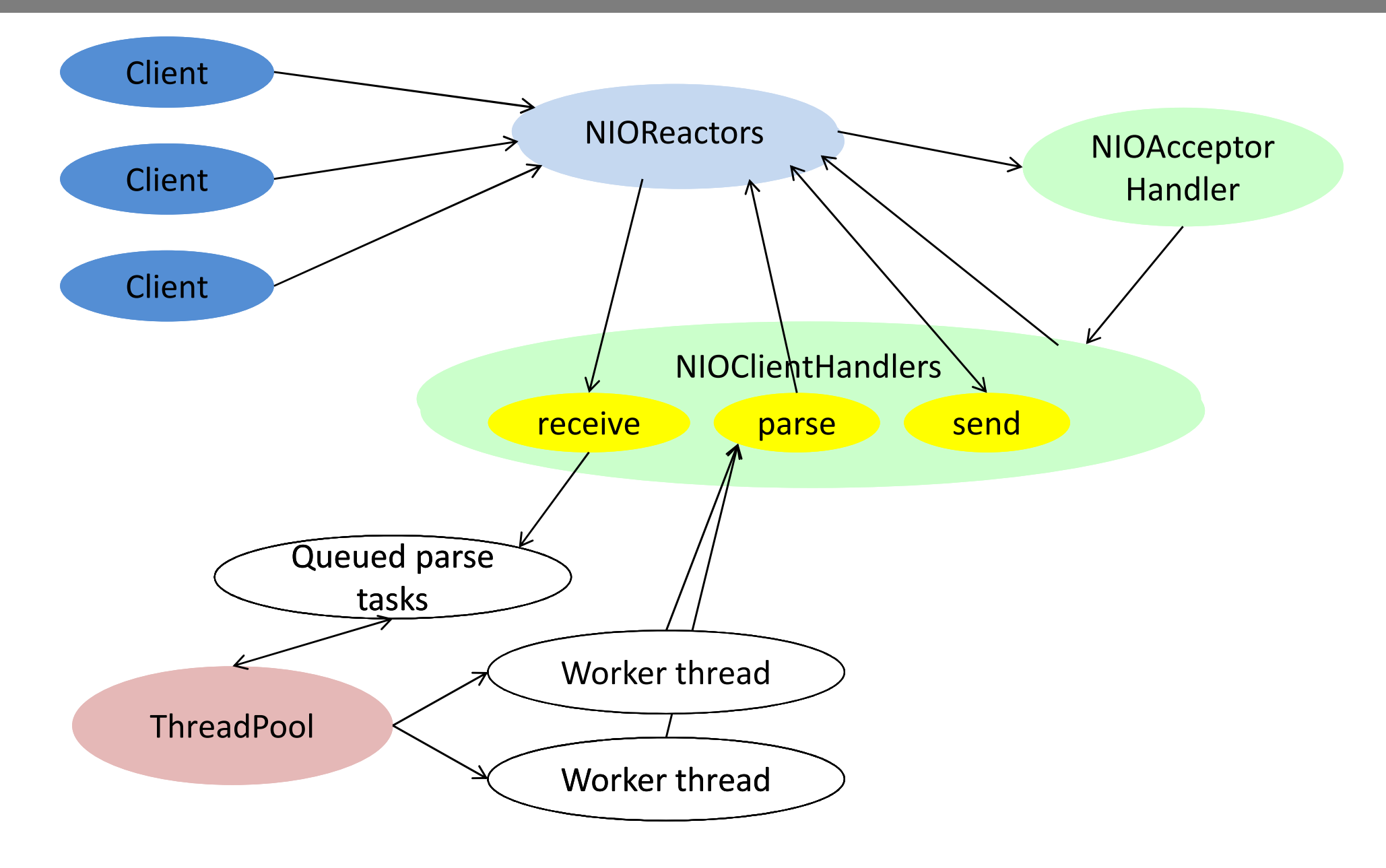

#### **JAVA – NIOServer Example**

```
public class NIOServer {
    final static int MSG SIZE = 1\,000\,000;
    private final static NIOReactor[] reactors;
    static ExecutorService workers = Executors.newWorkStealingPool();
    static BufferPool bufferPool = new BufferPool();
    static \{reactors = new NIOReader[4];try \{for (int i=0; i<reactors length; i++) {
                    reactors[i] = new NIOReader();\} catch (IOException e) {
            e.printStackTrace();
        ł
    ł
    public static void startNIOServer(int port) throws IOException {
        reactors [0].reqister(NIOAcceptorHandler.getNIOAcceptorHandler(reactors, port));
    ł
    static class BufferPool {...}
}
```
#### **JAVA – NIOReactor Example**

```
class NIOReactor implements Runnable {
    private final Selector s = Selector.open();
    private final ConcurrentLinkedQueue < NIOHandler> to Register = new ConcurrentLinkedQueue);
   NIOReactor() throws IOException {
        Thread t = new Thread("target: this):t.setDaemon(true):
       t.start();
    ł
    void reqister(NIOHandler target) {
        toRegister.add(target);
        s.wakeup();
    ł
   @Override
    public void run() \{try \{while (true) {
                s.setect():
                for (SelectionKey key: s.selectedKeys()) {
                    if (key.attachment() != null ((NIOHandler) key.attachment()).run();
                ł
                s.selectedKeys().clear();
                NIOHandler t:
                while ((t=to Register.pop1()) := null) {
                    t.setSelectionKey(t.getSelectableChannel().register(s, t.getInitialSelectableOps(), t));
                ł
        } catch (Exception e) {
            e.printStackTrace();
```
#### **JAVA – NIOHandler Example**

```
abstract class NIOHandler implements Runnable {
    private final SelectableChannel selectableChannel:
    private final int initialSelectableOps;
    private SelectionKey selectionKey = null;
    NIOHandler(SelectableChannel selectableChannel, int initialSelectableOps) {
        this. selectableChannel = selectedVehicleChannel;this. initial SelectableOps = initialSelectableOps;SelectableChannel getSelectableChannel() {
        return selectableChannel:
    ł
    int getInitialSelectableOps() {
        return initialSelectableOps;
    ł
    SelectionKey getSelectionKey() {
        return selectionKey;
    void setSelectionKey(SelectionKey selectionKey) {
        this. selectionKey = selectionKey;ł
```
#### **JAVA – NIOAcceptorHandler Example**

ł

```
class NIOAcceptorHandler extends NIOHandler {
    private final NIOReactor[] reactors:
    private final ServerSocketChannel ssch;
    private int roundRobin = 0:
    static NIOAcceptorHandler getNIOAcceptorHandler(NIOReactor[] reactors, int port) throws IOException {
        ServerSocketChannel ssch = ServerSocketChannel.open():
        ssch.socket().bind(new InetSocketAddress(port));
        ssch.configureBlocking(block: false);
        return new NIOAcceptorHandler(reactors, ssch, SelectionKey.OP ACCEPT);
    private NIOAcceptorHandler(NIOReactor[] reactors, ServerSocketChannel ssch, int selectableOps) {
        super(ssch, selectableOps);
        this reactors = reactors;
        this ssch = ssch;
    @Override
    public void run() ftry \{SocketChannel sch = ssch. accept();
            if (\text{sch} := \text{null}) {
                reactors [roundRobin] reqister(new NIOClientHandler(sch));
                roundRobin = (roundRobin+1)<sup>2</sup>reactors. Length;
        } catch (IOException ex) {
            ex.printStackTrace();
```
#### **JAVA – NIOClientHandler Example**

```
class NIOClientHandler extends NIOHandler {
    private final SocketChannel socketChannel;
    private ByteBuffer readBuf;
    private ByteBuffer writeBuf = null;
   NIOClientHandler(SocketChannel socketChannel) throws IOException {
        super(socketChannel, SelectionKey.OP READ);
        this. socketChannel = socketChannel;readBuf = NIOServer.bufferPool.getBuffer();socketChannel.configureBlocking(block: false);
    @Override
    public void run() \{try \{if (getSelectionKey().isReadable()) read():else if (getSelectionKey().isWritable()) write( setWriteInterest: false);
        catch (IOException ex) {
            ex.printStackTrace();
        ł
    private void read() throws IOException \{ \ldots \}private void process() \{... \}private void write(boolean setWriteInterest) throws IOException {...}
ł
```
#### **JAVA – NIOClientHandler Example**

```
private void read() throws IOException {
    if (socketsChannel.read(readBuf) == -1) {
        qetSelectionKey().cancel();
        socketChannel.close():
    } else if (readBuf.remaining() == \theta) {
        getSelectionKey().interestOps(0);
        qetSelectionKey().selector().wakeup();
        NIOServer.workers.execute(this::process);
private void process() {
    try \{readBuf.fit();
        writeBuf = NIOServer.bufferPool.getBuffer();// DO processing and prepare data in writeBuf
        writeBuf.put(readBuf);
        writeBuf.flip();
        NIOServer.bufferPool.releaseBuffer(readBuf):
        readBuf = null:
        write( setWriteInterest: true);
    } catch (IOException e) {
        e.printStackTrace();
```
# **JAVA - NIOClientHandler Example**

```
private void write(boolean setWriteInterest) throws IOException {
    if (socketChannel.write(writeBuf) == -1) {
        qetSelectionKey().cancel();
        socketChannel.close();
    } else if (writeBuf.remaining() > \theta) {
        if (setWriteInterest) {
            getSelectionKey().interestOps(SelectionKey.OP_WRITE);
    \} else {
        readBuf = writeBuf;readBuf.clear();
        writeBuf = null:
        getSelectionKey().interestOps(SelectionKey.OP_READ);
    if (setWriteInterest) {
        getSelectionKey().selector().wakeup();
    ł
```
# **JAVA - NIOClientHandler Example**

```
private void write(boolean setWriteInterest) throws IOException {
    if (socketChannel.write(writeBuf) == -1) {
        qetSelectionKey().cancel();
        socketChannel.close();
    } else if (writeBuf.remaining() > \theta) {
        if (setWriteInterest) {
            getSelectionKey().interestOps(SelectionKey.OP_WRITE);
    \} else {
        readBuf = writeBuf;readBuf.clear();
        writeBuf = null:
        getSelectionKey().interestOps(SelectionKey.OP_READ);
    if (setWriteInterest) {
        getSelectionKey().selector().wakeup();
    ł
```